## Package 'forestly'

July 8, 2024

Title Interactive Forest Plot

Version 0.1.1

Description Interactive forest plot for clinical trial safety analysis using 'metalite', 'reactable', 'plotly', and Analysis Data Model (ADaM) datasets. Includes functionality for adverse event filtering, incidence-based group filtering, hover-over reveals, and search and sort operations. The workflow allows for metadata construction, data preparation, output formatting, and interactive plot generation.

License GPL  $(>= 3)$ 

URL <https://merck.github.io/forestly/>,

<https://github.com/Merck/forestly>

BugReports <https://github.com/Merck/forestly/issues>

Encoding UTF-8

LazyData true

Depends  $R$  ( $>= 4.1$ )

Imports brew, crosstalk, glue, htmltools, metalite, metalite.ae, reactable, reactR, rlang, ggplot2, uuid

Suggests covr, dplyr, knitr, r2rtf, rmarkdown, patchwork, testthat (>= 3.0.0)

VignetteBuilder knitr

Config/testthat/edition 3

RoxygenNote 7.3.1

NeedsCompilation no

Author Yilong Zhang [aut], Benjamin Wang [aut, cre], Yujie Zhao [aut], Nan Xiao [ctb], Hiroaki Fukuda [ctb], Yulia Sidi [ctb], Xuan Deng [ctb], Merck & Co., Inc., Rahway, NJ, USA and its affiliates [cph] <span id="page-1-0"></span>Maintainer Benjamin Wang <benjamin.wang@merck.com>

Repository CRAN

Date/Publication 2024-07-08 19:40:02 UTC

## **Contents**

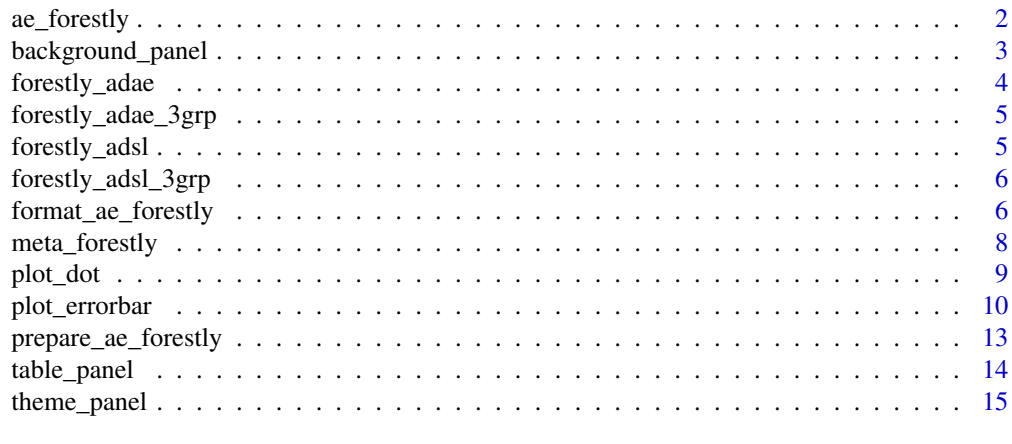

#### **Index** [17](#page-16-0)

ae\_forestly *Display interactive forest plot*

## Description

Display interactive forest plot

## Usage

```
ae_forestly(
  outdata,
  display_soc_toggle = TRUE,
  filter = c("prop", "n"),
  width = 1400,
  max_page = NULL
\mathcal{L}
```
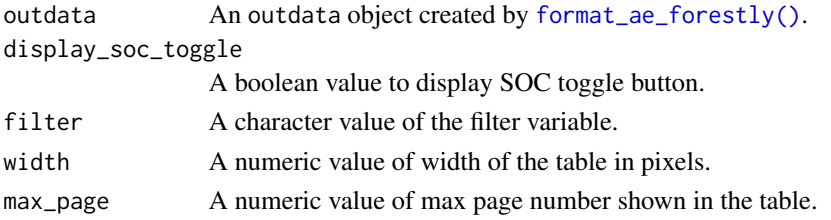

## <span id="page-2-0"></span>background\_panel 3

## Value

An AE forest plot saved as a shiny.tag.list object.

## Examples

```
adsl <- forestly_adsl[1:100, ]
adae <- forestly_adae[1:100, ]
if (interactive()) {
 meta_forestly(
   dataset\_ads1 = ads1,
   dataset_adae = adae,
 ) |>prepare_ae_forestly() |>
   format_ae_forestly() |>
   ae_forestly()
}
```
<span id="page-2-1"></span>background\_panel *Add background for creating plot with customized color*

#### Description

Creates colored background for panels of rainfall or forest plot.

#### Usage

```
background_panel(
  g,
 background_color = c("#69B8F7", "#FFFFFF"),
 background_alpha = 0.3)
```
#### Arguments

g A ggplot object for adding colored background.

```
background_color
```
A vector of colors that defines the color for the plot background. Default is c("#69B8F7", "#FFFFFF"), which are pastel blue and white. The colors will be recycled.

background\_alpha

Opacity of a geom. Default is 0.3.

#### Value

Plot as a colored background to add panels for rainfall or forest plot.

#### Examples

```
library(ggplot2)
df <- data.frame(
  study = c("S1", "S2", "S3", "S4", "S5", "S6", "S7"),
  item = as.factor(1:7),
  effect = c(-.4, -.25, -.1, .1, .15, .2, .3),
  lower = c(-.43, -.29, -.17, -.02, .04, .17, .27),
  upper = c(-.37, -.21, -.03, .22, .24, .23, .33))
ggplot(data = df) |>
  background_panel(background_color = c("grey", "white"), background_alpha = 0.4) +
  geom\_point(aes(y = item, x = effect)) +geom_errorbar(aes(y = item, x = effect, xmin = lower, xmax = upper), width = 0.4) +
  scale_y_discrete(name = "", breaks = 1:nrow(df), labels = df$study)
```
forestly\_adae *An adverse event dataset*

#### Description

A dataset containing the adverse event information of a clinical trial following the CDISC ADaM standard.

#### Usage

forestly\_adae

#### Format

A data frame with 736 rows and 56 variables.

#### Details

Definition of each variable can be found at [https://github.com/phuse-org/phuse-scripts/](https://github.com/phuse-org/phuse-scripts/tree/master/data/adam/cdisc) [tree/master/data/adam/cdisc](https://github.com/phuse-org/phuse-scripts/tree/master/data/adam/cdisc).

#### Source

<https://github.com/phuse-org/phuse-scripts/tree/master/data/adam/cdisc>

<span id="page-3-0"></span>

## <span id="page-4-0"></span>forestly\_adae\_3grp *An adverse event dataset*

#### Description

A dataset containing the adverse event information of a clinical trial following the CDISC ADaM standard.

#### Usage

forestly\_adae\_3grp

## Format

A data frame with 1191 rows and 56 variables.

## Details

Definition of each variable can be found at [https://github.com/phuse-org/phuse-scripts/](https://github.com/phuse-org/phuse-scripts/tree/master/data/adam/cdisc) [tree/master/data/adam/cdisc](https://github.com/phuse-org/phuse-scripts/tree/master/data/adam/cdisc).

#### Source

<https://github.com/phuse-org/phuse-scripts/tree/master/data/adam/cdisc>

forestly\_adsl *A subject level demographic dataset*

## Description

A dataset containing the demographic information of a clinical trial following the CDISC ADaM standard.

#### Usage

forestly\_adsl

## Format

A data frame with 170 rows and 49 variables.

#### Details

Definition of each variable can be found at [https://github.com/phuse-org/phuse-scripts/](https://github.com/phuse-org/phuse-scripts/tree/master/data/adam/cdisc) [tree/master/data/adam/cdisc](https://github.com/phuse-org/phuse-scripts/tree/master/data/adam/cdisc).

#### <span id="page-5-0"></span>Source

<https://github.com/phuse-org/phuse-scripts/tree/master/data/adam/cdisc>

forestly\_adsl\_3grp *A subject level demographic dataset*

## Description

A dataset containing the demographic information of a clinical trial following the CDISC ADaM standard.

#### Usage

forestly\_adsl\_3grp

#### Format

A data frame with 254 rows and 49 variables.

## Details

Definition of each variable can be found at [https://github.com/phuse-org/phuse-scripts/](https://github.com/phuse-org/phuse-scripts/tree/master/data/adam/cdisc) [tree/master/data/adam/cdisc](https://github.com/phuse-org/phuse-scripts/tree/master/data/adam/cdisc).

## Source

<https://github.com/phuse-org/phuse-scripts/tree/master/data/adam/cdisc>

<span id="page-5-1"></span>format\_ae\_forestly *Format outdata for interactive forest plot*

## Description

Format outdata for interactive forest plot

## Usage

```
format_ae_forestly(
 outdata,
  display = c("n", "prop", "fig\_prop", "fig\_diff"),digits = 1,
 width\_term = 200,width_fig = 320,
 width_n = 40,
 width_prop = 60,
```
## <span id="page-6-0"></span>format\_ae\_forestly 7

```
width_diff = 80,
 footer_space = 90,
 color = NULL,
 diff_label = "Treatment <- Favor -> Placebo",
 show_ae_parameter = FALSE
)
```
## Arguments

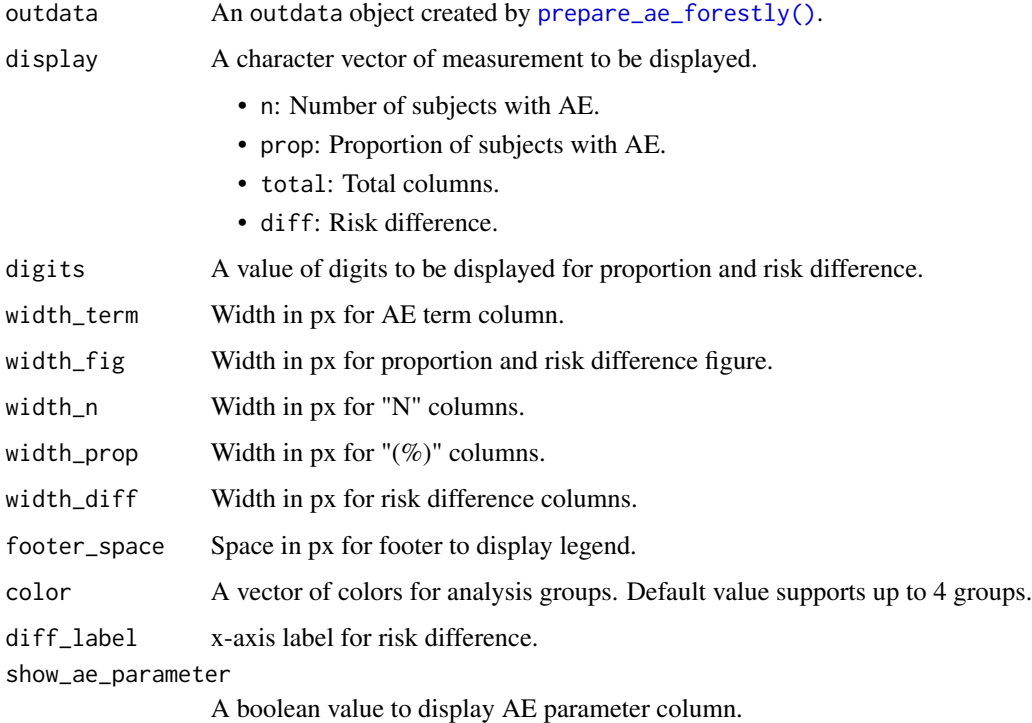

## Value

An outdata object.

```
adsl <- forestly_adsl[1:100,]
adae <- forestly_adae[1:100,]
meta_forestly(
  dataset_adsl = adsl,
  dataset_adae = adae
) |>
  prepare_ae_forestly()|>
  format_ae_forestly()
```
<span id="page-7-0"></span>

#### Description

Create metadata for interactive forest plot

#### Usage

```
meta_forestly(
  dataset_adsl,
  dataset_adae,
 population_term = "apat",
  observation_term = "safety",
  parameter_term = "any;rel",
 population_subset,
 observation_subset,
  treatment_group = "TRTA"
)
```
#### Arguments

dataset\_adsl ADSL source dataset. dataset\_adae ADAE source dataset. population\_term A character value of population term name. observation\_term A character value of observation term name. parameter\_term A character value of parameter term name. population\_subset An unquoted condition for selecting the populations from ADSL dataset. observation\_subset An unquoted condition for selecting the observations from ADAE dataset. treatment\_group

A character value of treatment group name.

## Value

A metalite object.

```
meta_forestly(
  forestly_adsl,
  forestly_adae,
  population_term = "apat",
```
<span id="page-8-0"></span>plot\_dot 9

```
observation_term = "safety",
 parameter_term = "any;rel"
)
```
plot\_dot *Dot plot*

#### Description

Create a dot plot by item. For instance, this could be used to create AEs incidence plot by Preferred Term and treatment group, as part of a rainfall plot.

#### Usage

```
plot_dot(
  tbl,
  y_var,
  label,
  x_breaks = NULL,
  color = NULL,
  shape = NULL,
  title = "AE (%)",background_color = c("#69B8F7", "#FFFFFF"),
 background_alpha = 0.3,
  theme = theme_panel(show_text = TRUE, show_ticks = TRUE),
  legend_nrow = 1
\lambda
```
## Arguments

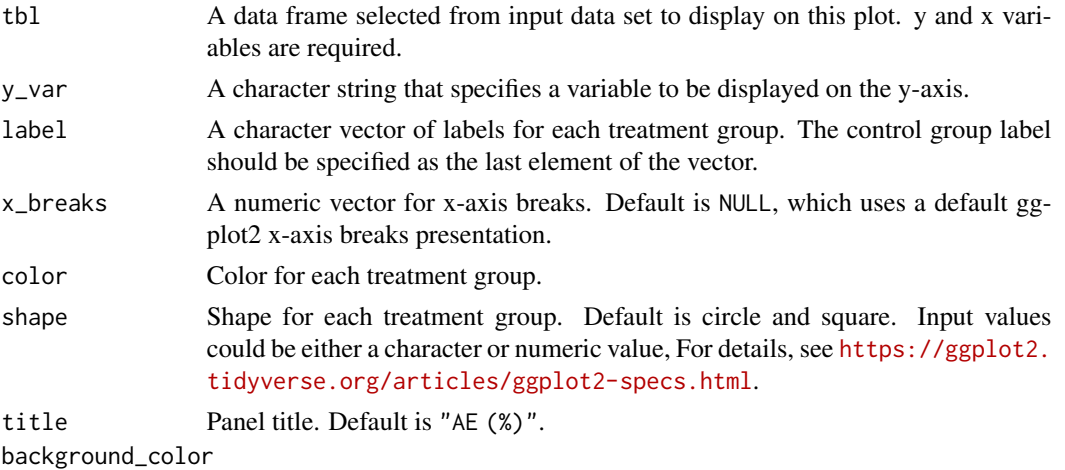

Plot background color. Default is c("#69B8F7", "#FFFFFF"), which are pastel blue and white. The value of this argument is used as input for the background\_color argument in [background\\_panel\(\)](#page-2-1).

<span id="page-9-0"></span>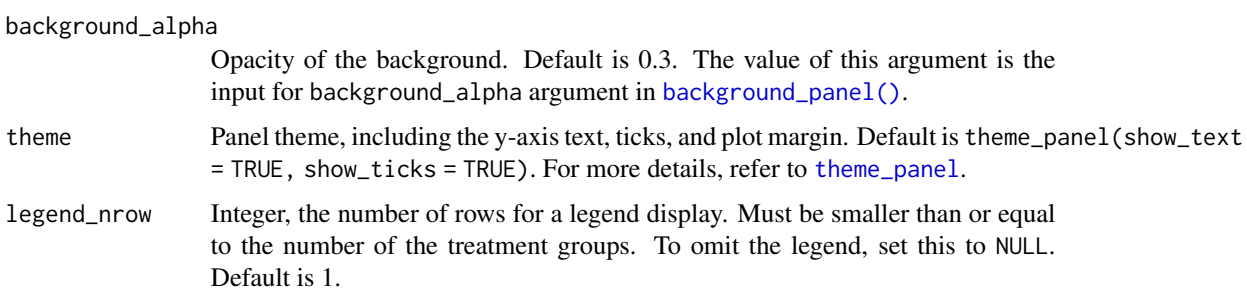

#### Value

AEs incidence plot by item and treatment group.

## Examples

```
forestly_adsl$TRTA <- factor(
  forestly_adsl$TRT01A,
  levels = c("Xanomeline Low Dose", "Placebo"),
  labels = c("Low Dose", "Placebo")
\mathcal{L}forestly_adae$TRTA <- factor(
  forestly_adae$TRTA,
  levels = c("Xanomeline Low Dose", "Placebo"),
  labels = c("Low Dose", "Placebo")
)
meta <- meta_forestly(
  dataset_adsl = forestly_adsl,
  dataset_adae = forestly_adae,
  population_term = "apat",
  observation_term = "wk12",
  parameter_term = "any;rel;ser"
) |>
  prepare_ae_forestly() |>
  format_ae_forestly()
meta_any <- meta$tbl[1:20, ] |> dplyr::filter(parameter == "any")
meta_any |>
  dplyr::select(name, prop_1, prop_2) |>
  plot_dot("name", label = c("Treatment", "Placebo"))
```
## plot\_errorbar *Plot to display risk difference*

#### Description

Create a plot to display risk difference for each item.

## plot\_errorbar 11

## Usage

```
plot_errorbar(
 tbl,
 y_var,
 errbar_width = 0.4,
 color = NULL,
  shape = NULL,
 label,
  x_breaks = NULL,
  grp_abbrev = "paired",
 favor_direction = "negative",
 vline = NULL,
 line_type = 1,title = "Risk Diff. + 95% CI \n (Percentage Points)",
 background_color = c("#69B8F7", "#FFFFFF"),
 background_alpha = 0.3,
  theme = theme_panel(show_text = TRUE, show_ticks = TRUE),
  legend_nrow = 1
\mathcal{L}
```
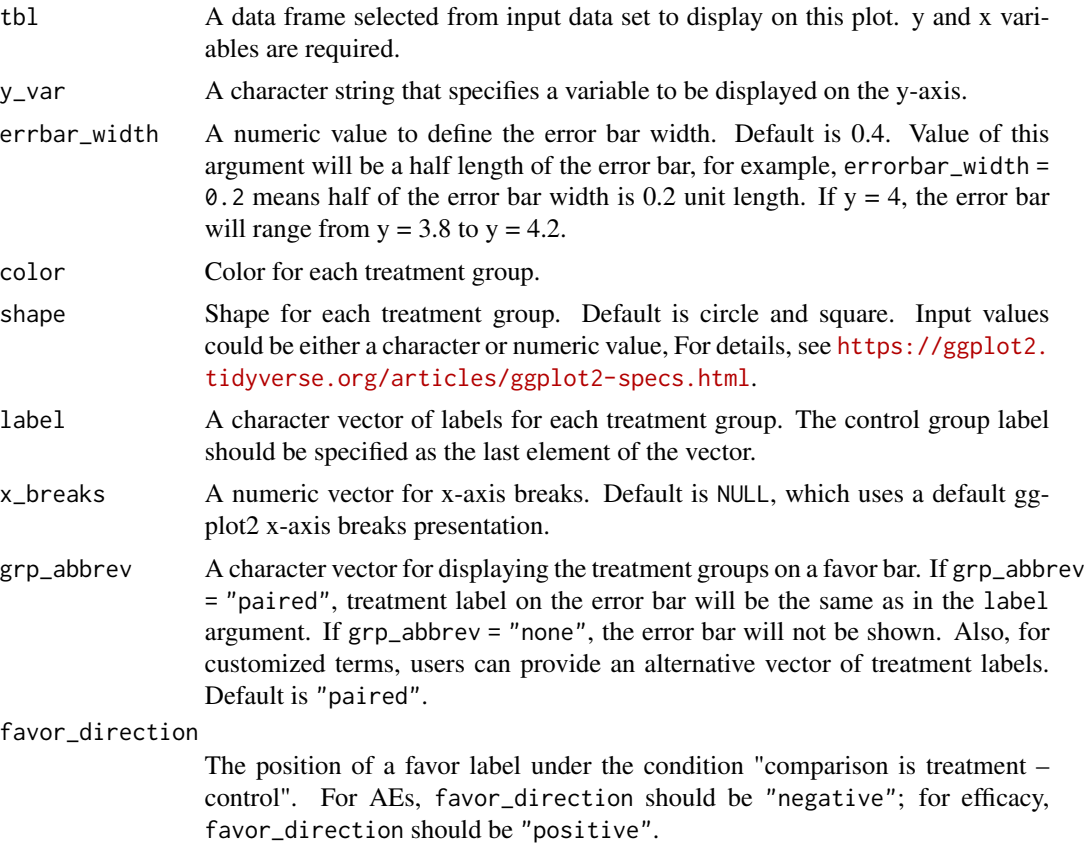

<span id="page-11-0"></span>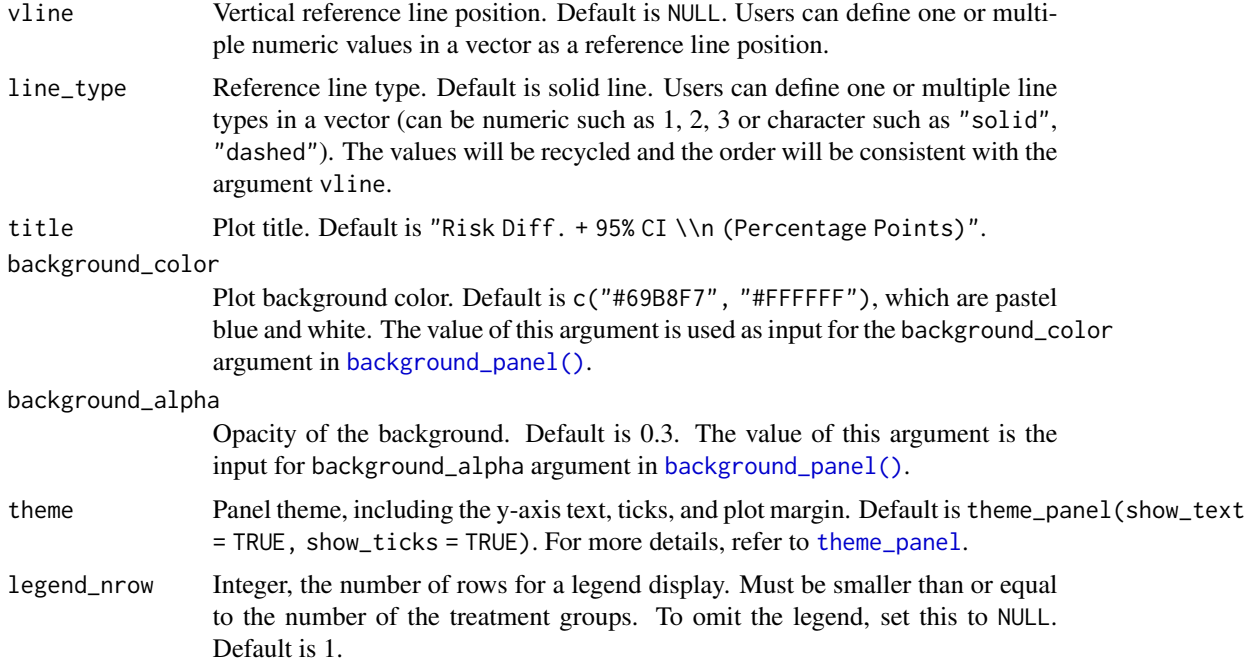

#### Value

A risk difference plot for each item.

```
forestly_adsl$TRTA <- factor(
  forestly_adsl$TRT01A,
  levels = c("Xanomeline Low Dose", "Placebo"),
  labels = c("Low Dose", "Placebo")
)
forestly_adae$TRTA <- factor(
  forestly_adae$TRTA,
  levels = c("Xanomeline Low Dose", "Placebo"),
  labels = c("Low Dose", "Placebo")
)
meta <- meta_forestly(
  dataset_adsl = forestly_adsl,
  dataset_adae = forestly_adae,
  population_term = "apat",
  observation_term = "wk12",
  parameter_term = "any;rel;ser"
) |>
  prepare_ae_forestly() |>
  format_ae_forestly()
meta_any <- meta$tbl[1:20, ] |> dplyr::filter(parameter == "any")
meta_any |>
```

```
dplyr::select(name, diff_1, lower_1, upper_1) |>
plot_errorbar(
 y_{\text{v}}var = "name",
  label = c("Treatment", "Placebo")
\mathcal{L}
```
<span id="page-12-1"></span>prepare\_ae\_forestly *Prepare datasets for interactive forest plot*

## Description

Prepare datasets for interactive forest plot

## Usage

```
prepare_ae_forestly(
 meta,
 population = NULL,
 observation = NULL,
 parameter = NULL,
 components = "par",
 reference_group = NULL,
 ae_listing_display = c("USUBJID", "SITEID", "SEX", "RACE", "AGE", "ASTDY", "AESER",
    "AEREL", "AEACN", "AEOUT", "ADURN", "ADURU"),
  ae_listing_unique = FALSE
\mathcal{L}
```
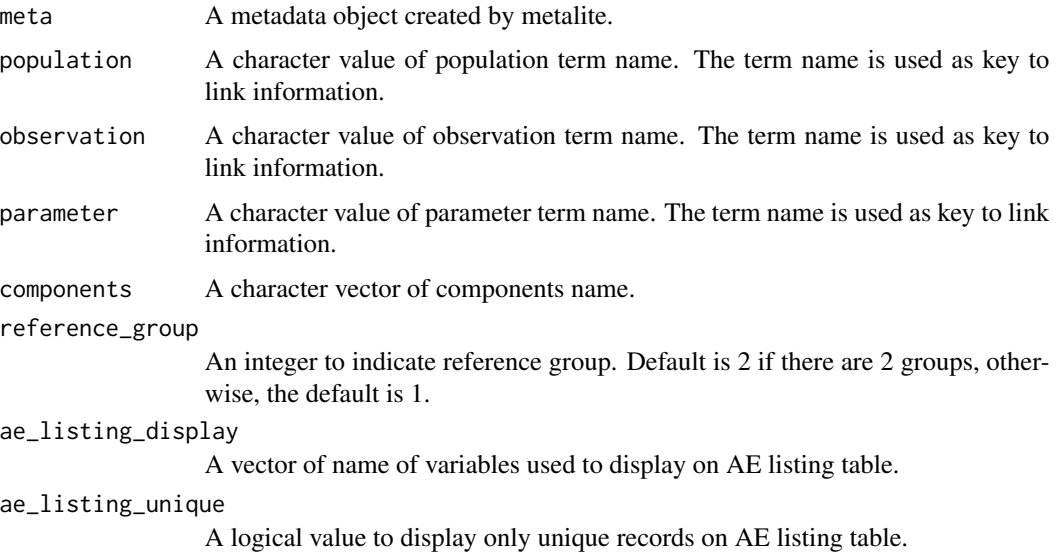

## Value

An outdata object.

## Examples

```
adsl <- forestly_adsl[1:100,]
adae <- forestly_adae[1:100,]
meta_forestly(
 dataset_adsl = adsl,
 dataset_adae = adae
) |>
  prepare_ae_forestly()
```
table\_panel *Create table panel ggplot2 object for rainfall or forest plot*

## Description

Creates a table panel ggplot2 object for rainfall or forest plot.

#### Usage

```
table_panel(
  tbl,
 y_var,
  x<sup>l</sup>abel = NULL,
  text_color = NULL,
  text_size = 8,text_format_by = "column",
  background_color = c("#69B8F7", "#FFFFFF"),
  theme = theme_panel(show_ticks = TRUE, show_text = TRUE),
 background_alpha = 0.3)
```
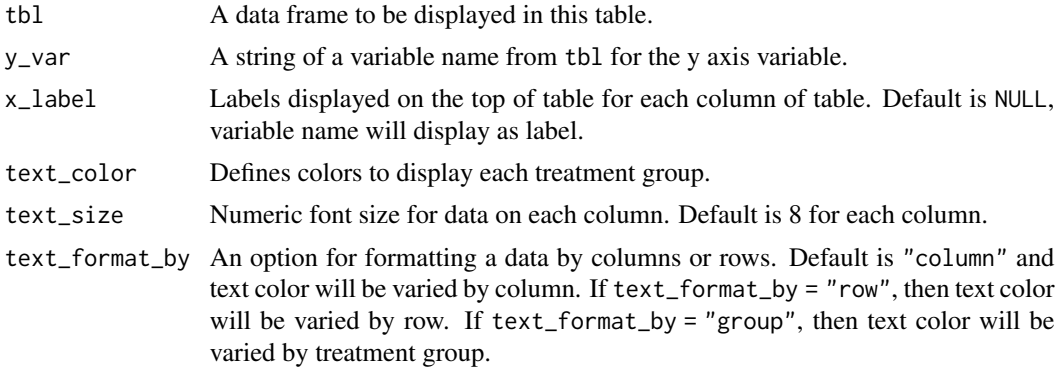

<span id="page-13-0"></span>

## <span id="page-14-0"></span>theme\_panel 15

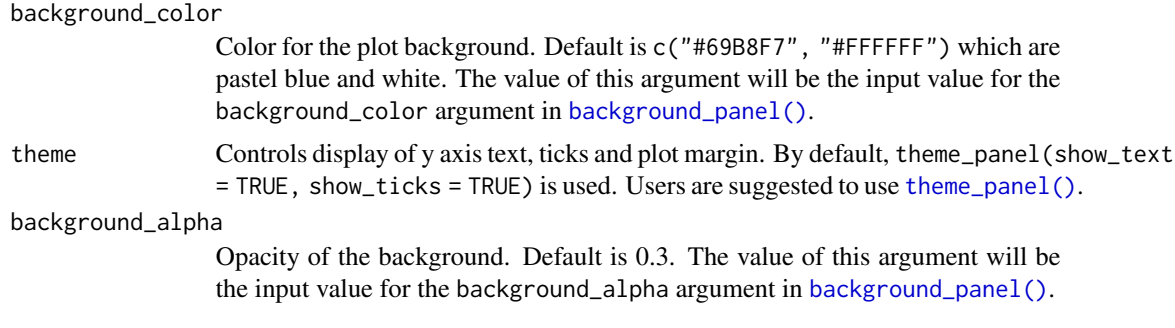

## Value

A ggplot2 object for table panel.

#### Examples

```
forestly_adsl$TRTA <- factor(
  forestly_adsl$TRT01A,
  levels = c("Xanomeline Low Dose", "Placebo"),
  labels = c("Low Dose", "Placebo")
)
forestly_adae$TRTA <- factor(
  forestly_adae$TRTA,
  levels = c("Xanomeline Low Dose", "Placebo"),
  labels = c("Low Dose", "Placebo")
\lambdameta <- meta_forestly(
  dataset_adsl = forestly_adsl,
  dataset_adae = forestly_adae,
  population_term = "apat",
  observation_term = "wk12",
  parameter_term = "any;rel;ser"
) |>
  prepare_ae_forestly() |>
  format_ae_forestly()
meta_any <- meta$tbl[1:20, ] |> dplyr::filter(parameter == "any")
meta_any |>
  dplyr::select(name, diff_1, lower_1, upper_1) |>
  table\_panel(y\_var = "name")
```
<span id="page-14-1"></span>theme\_panel *Theme function for plot with multiple panels*

#### Description

Specifies theme for a plot with multiple panels.

## Usage

```
theme_panel(show_text = TRUE, show_ticks = TRUE)
```
## Arguments

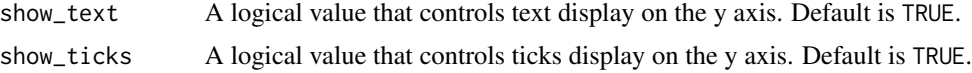

## Value

Theme for a specific panel.

```
library(ggplot2)
```

```
p <- ggplot(mpg, aes(displ, hwy, colour = class)) +
 geom_point()
p
```

```
p + theme_panel()
```
# <span id="page-16-0"></span>Index

∗ datasets forestly\_adae, [4](#page-3-0) forestly\_adae\_3grp, [5](#page-4-0) forestly\_adsl, [5](#page-4-0) forestly\_adsl\_3grp, [6](#page-5-0) ae\_forestly, [2](#page-1-0) background\_panel, [3](#page-2-0) background\_panel(), *[9,](#page-8-0) [10](#page-9-0)*, *[12](#page-11-0)*, *[15](#page-14-0)* forestly\_adae, [4](#page-3-0) forestly\_adae\_3grp, [5](#page-4-0) forestly\_adsl, [5](#page-4-0) forestly\_adsl\_3grp, [6](#page-5-0) format\_ae\_forestly, [6](#page-5-0) format\_ae\_forestly(), *[2](#page-1-0)* meta\_forestly, [8](#page-7-0) plot\_dot, [9](#page-8-0) plot\_errorbar, [10](#page-9-0) prepare\_ae\_forestly, [13](#page-12-0) prepare\_ae\_forestly(), *[7](#page-6-0)*

table\_panel, [14](#page-13-0) theme\_panel, *[10](#page-9-0)*, *[12](#page-11-0)*, [15](#page-14-0) theme\_panel(), *[15](#page-14-0)*